### 11/11/2008

## **Algoritam**

### Algoritam za izračunavanje sume brojeva (kraj unosa – nula) korišćenjem DO‐WHILE

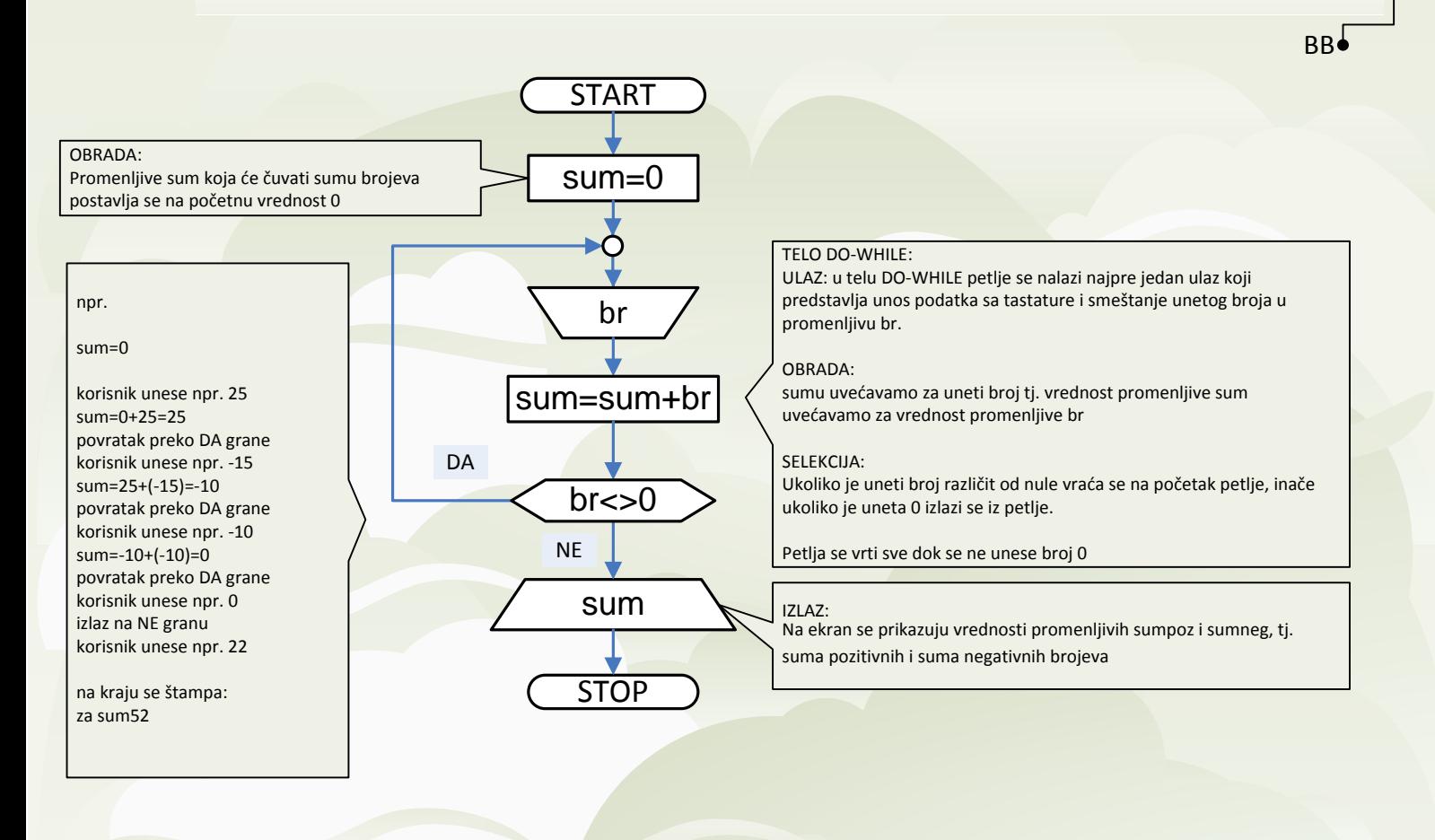

1,2,..,10,0 или

0

### 11/11/2008

# **Algoritam**

### Algoritam za izračunavanje sume brojeva (kraj unosa – nula) korišćenjem WHILE‐DO

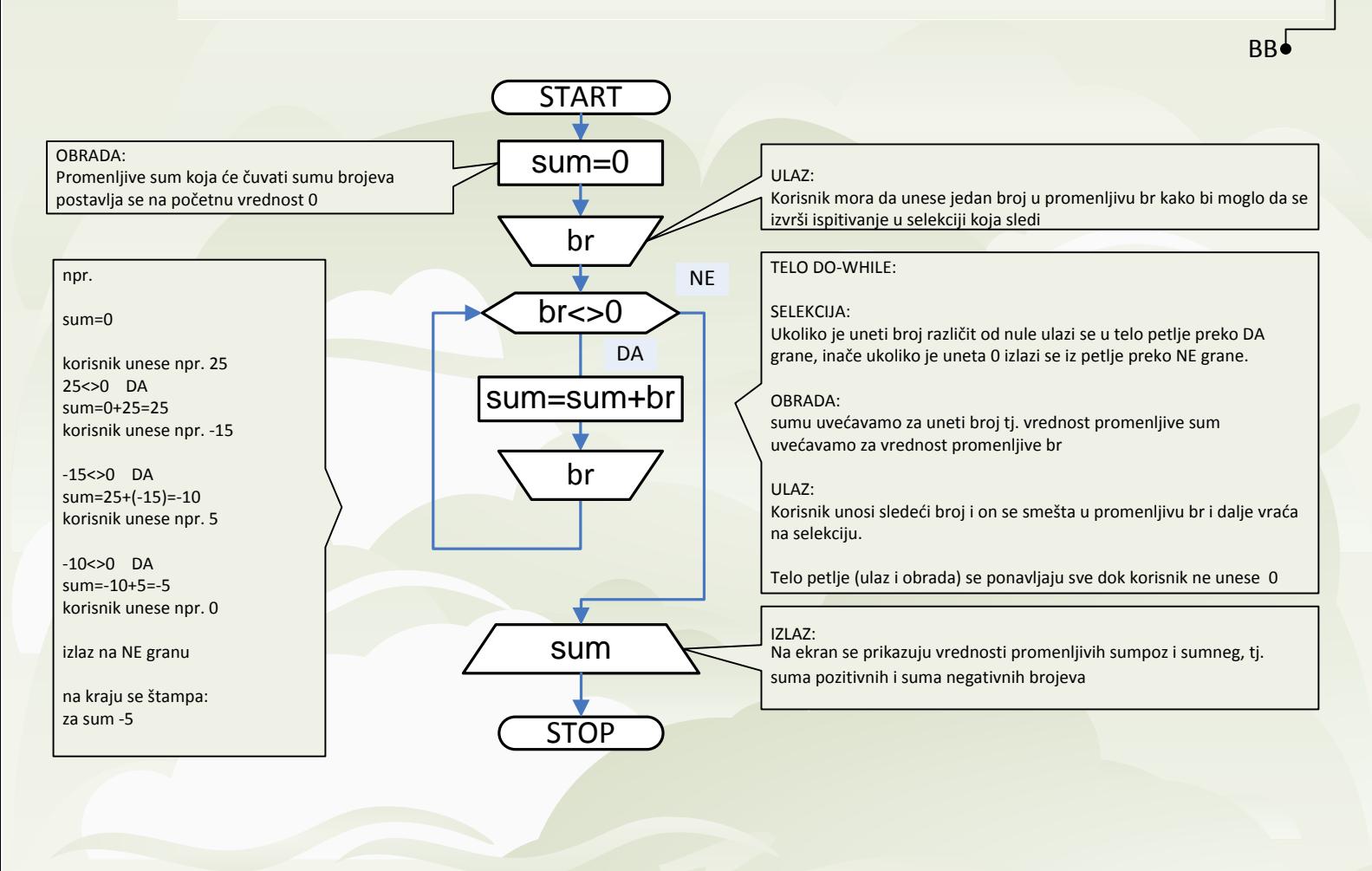

1,2,..,10,0 или

0

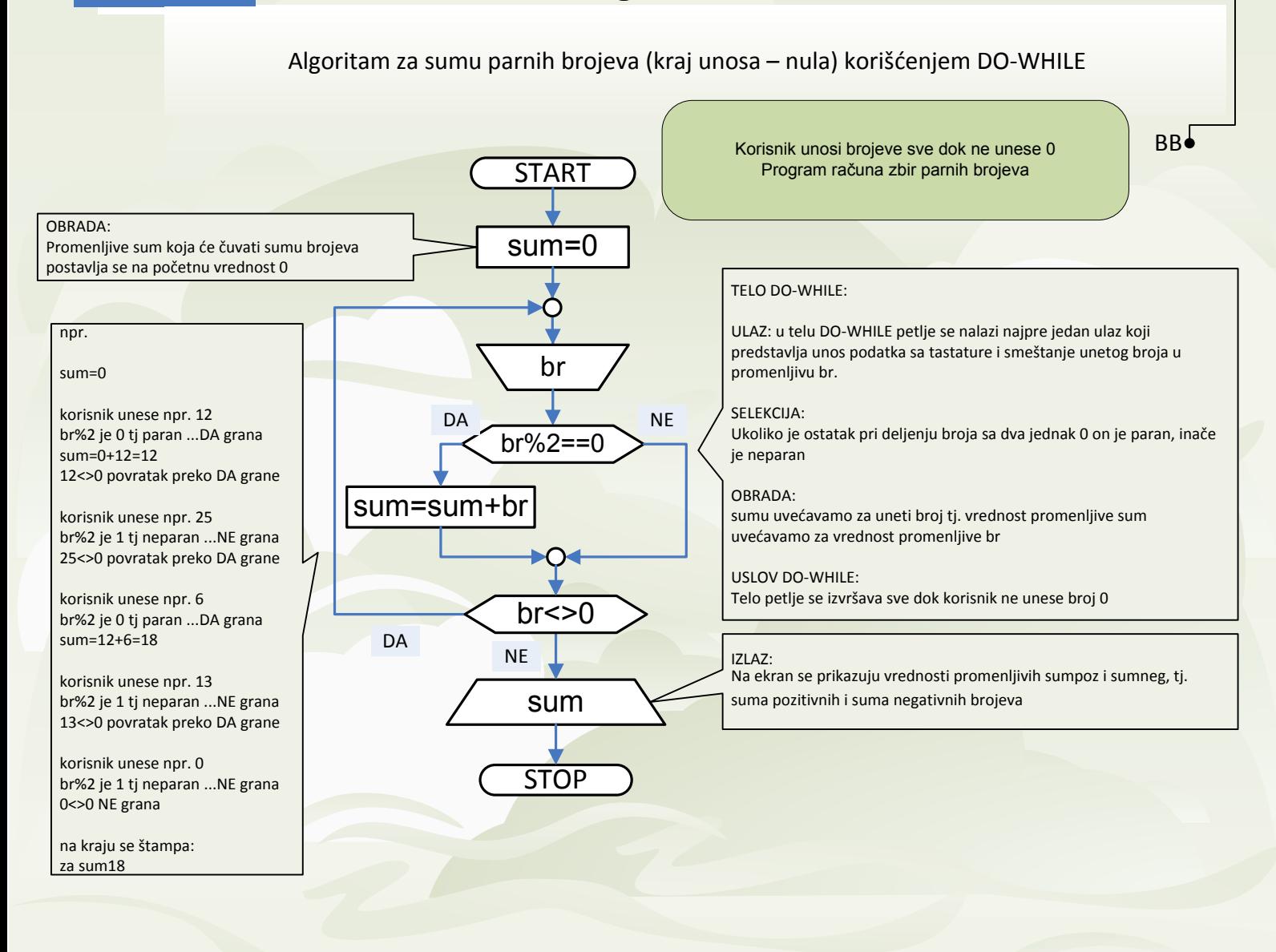

1,2,..,10,0 или  $\Omega$ 

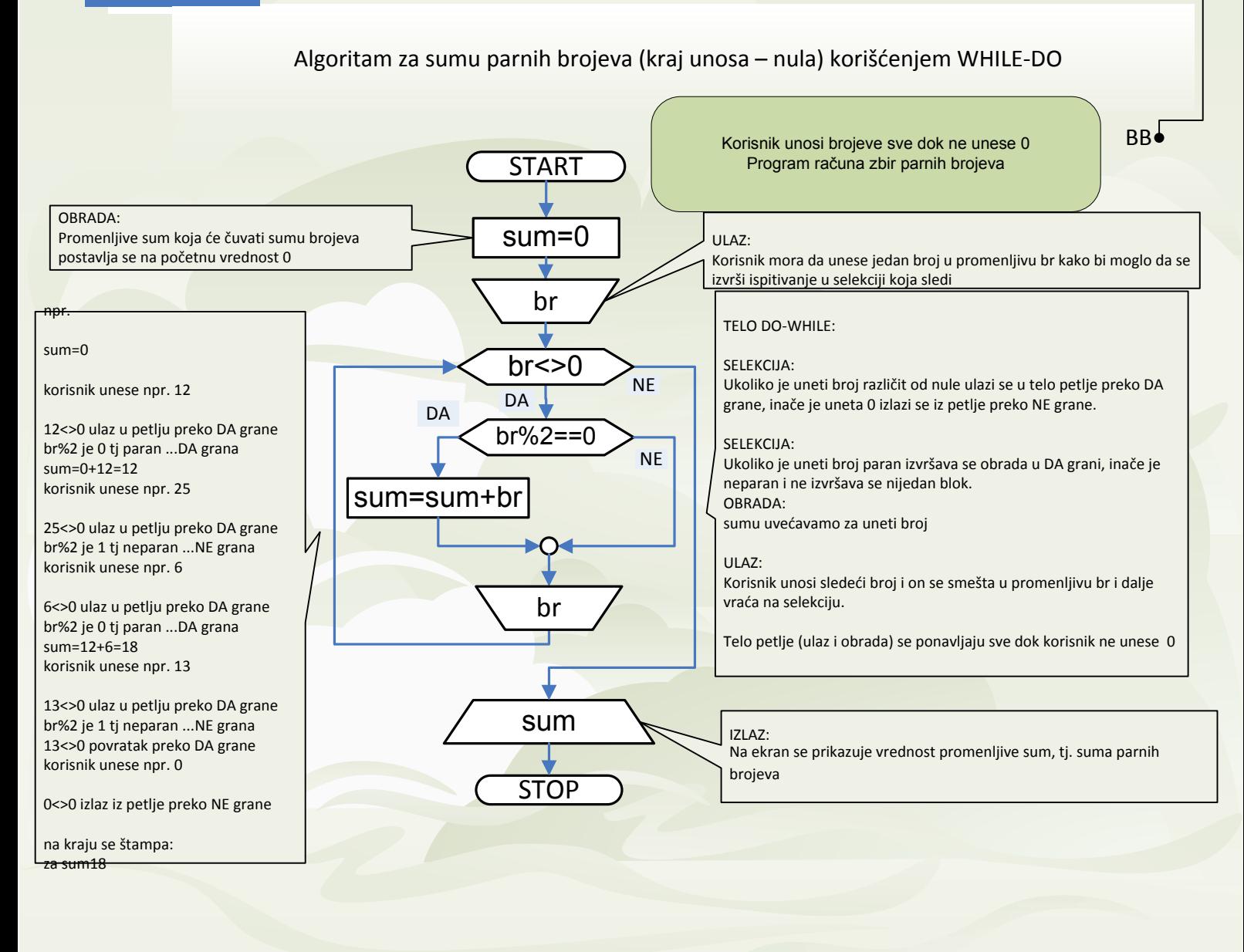

1,2,..,10,0 или 0

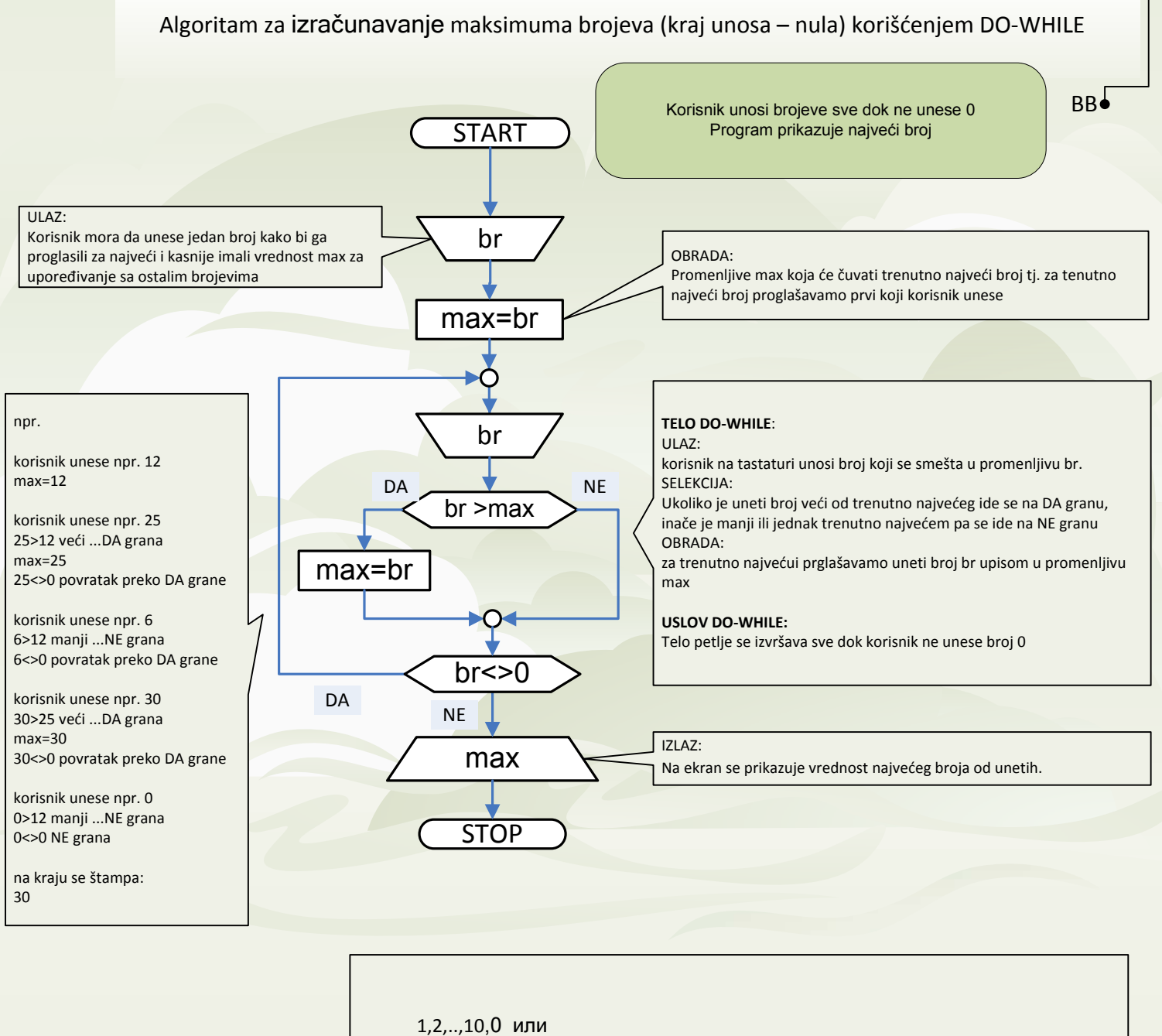

0

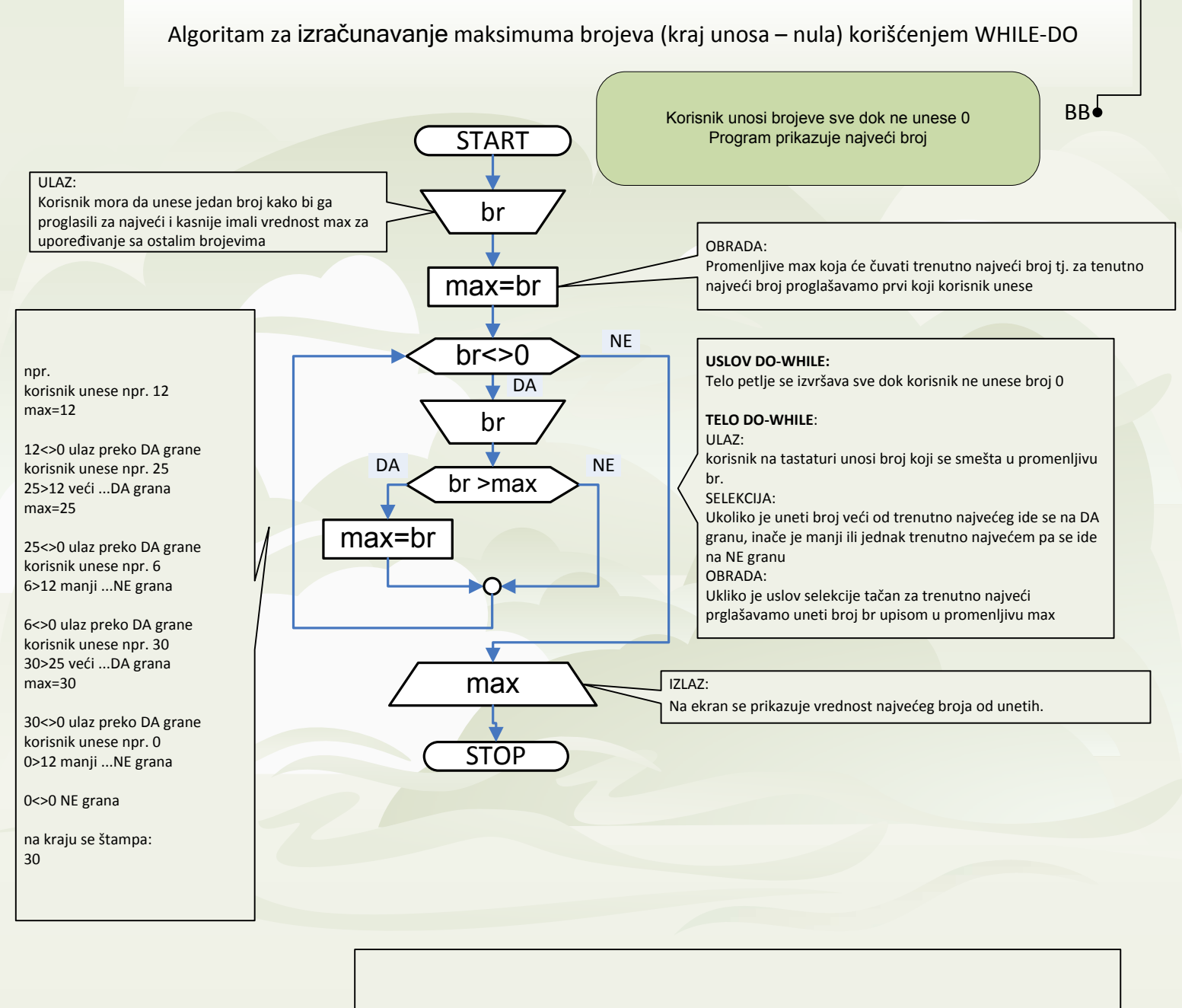

1,2,..,10,0 или 0